1. Write the state-space equations for the system shown in the figure below, using  $x_1$  and  $x_2$  as state variables. Next, design an observer for this system. Place both modes of the observer at  $s = -5$ .

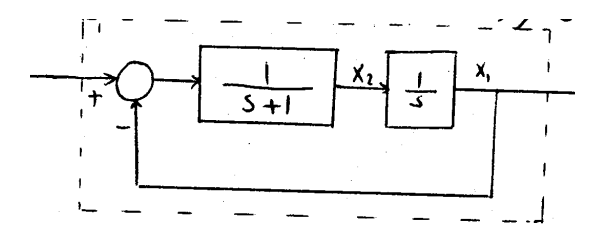

2. In this problem we want to use a radar, that makes distance measurements, to estimate the velocity of an enemy ship. Let  $d(t)$  denote the distance of the ship from shore, and let  $v(t)$  denote its velocity. We assume that the ship is cruising at constant velocity. Then the equations describing the ship dynamics are  $-d(t) = v(t)$  and  $\dot{v}(t) = 0$ . Equivalently, in state-space form we have

$$
\begin{bmatrix} \dot{d}(t) \\ \dot{v}(t) \end{bmatrix} = \begin{bmatrix} 0 & -1 \\ 0 & 0 \end{bmatrix} \begin{bmatrix} d(t) \\ v(t) \end{bmatrix}
$$

$$
y(t) = \begin{bmatrix} 1 & 0 \end{bmatrix} \begin{bmatrix} d(t) \\ v(t) \end{bmatrix},
$$

where  $y(t)$  is the radar measurement of the ship's distance.

- (a) For this system, design an observer whose modes are both at  $s = -5$ .
- (b) Compute the observer transfer function (i.e., the 2-by-1 transfer function from  $y(s)$  to  $\begin{bmatrix} \hat{d}(s) \\ \hat{d}(s) \end{bmatrix}$  $\hat{v}(s)$  $\bigg]$ ).
- (c) Assume that the ship is approaching the shore and its distance  $y(t)$ , as measured by the radar, is given by  $y(t) = 100 - 10t$ ; see figure below. Furthermore, assume that when the observer is turned on at time  $t = 0$  it has initial conditions  $\hat{d}(0) = 100$  and  $\hat{v}(0) = 0$ . Using MATLAB, plot the values of the observer states  $\hat{d}(t)$  and  $\hat{v}(t)$  for  $0 \le t \le 5$ .
- (d) Comment on the difference between the plots of the estimated states  $d(t)$ ,  $\hat{v}(t)$  versus the plots of the actual states  $d(t)$ ,  $v(t)$ .

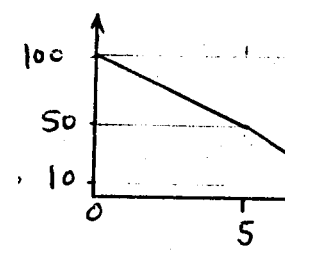

Hint: For Part  $(a)$ , note that the input u is zero and therefore the observer is characterized by a state-space description that relates y to  $\begin{bmatrix} \tilde{d} \end{bmatrix}$  $\hat{v}$  . Taking a Laplace transform gives the transfer function of the observer. For  $Part(c)$ , you can use the MATLAB command  $lsim$  to simulate the observer;  $\textsf{lsim}(A,B,C,0,\mathsf{u},\mathsf{t},\mathsf{x})$  simulates an LTI system with state-space matrices  $A, B, C$  (assuming  $D = 0$ ), input signal u, and initial condition  $x_0$ . Type help lsim in the MATLAB command window for more information. Keep in mind that the input to the observer is the measurement  $y(t) = 100 - 10t$ . For Part (d), note that from the state-space equations it follows that  $y(t) = d(t)$ , and therefore the actual distance  $d(t)$  is 100−10 t. Furthermore, since  $v(t) = -\dot{d}(t)$ , the actual velocity  $v(t)$  is 10. Now compare these actual values to those estimated by the observer and comment on their difference.

3. In this problem we want to create a servomechanism with an electric motor. Consider a DC motor where  $v_a$  is the voltage across the rotor coil and  $\theta$  is the angle of the motor shaft.

$$
\begin{array}{c}\n\sqrt[3]{\left(\frac{1}{5(5+3)}\right)} \\
\end{array}
$$

- (a) Using the angle  $\theta$  and the angular velocity  $\omega = \dot{\theta}$  as the state variables, write the state-space equations describing the motor.
- (b) Consider the closed-loop system of the figure below, and let the controller  $K(s)$  be a constant gain k. Draw the root-locus plot for  $k > 0$ .

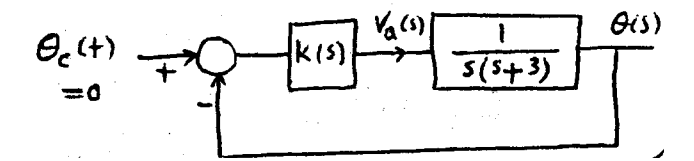

- (c) Using the state feedback  $v_a(t) = -k_1\theta(t) k_2w(t)$ , place the closed-loop poles at  $-5 \pm 5j$ .
- (d) Now design an observer which, using the measurement  $\theta$ , estimates  $\theta$  and  $\omega$ . Choose the observer gain such that the poles of the observer error dynamics are located at  $-20 \pm 20j$ .
- (e) Combine the observer and state feedback to find the observer-based controller  $K(s) = k^T(sI A + bk^T + lc^T)^{-1}l.$
- (f) Find the transfer function from  $\theta_c$  to  $\theta$ . Is the output angle  $\theta(t)$  capable of tracking nonzero step commands given by  $\theta_c$ ? Explain.